Tham gia thi và vui chơi tại Trại hè Hùng Vương xong, trường của Zin chuẩn bị mua món quà về cho học sinh của nhà trường. Sau khi được thầy Vương và cô Tiến tư vấn trưởng đoàn quyết định mua cho mỗi học sinh một ống cơm lam, có tất cả S học sinh sẽ được nhận quà.

Được biết hiện cơm lam đang bán ở L cửa hàng và tại những cửa hàng này đang thực hiện giảm giá cho những người mua nhiều. Cửa hàng thứ i còn tất cả F<sup>i</sup> ống cơm lam, bán với giá P<sup>i</sup> đồng/ống cơm lam, tuy nhiên nếu bạn mua ít nhất  $R_i$  ống thì ban được hưởng giá ưu đãi – chỉ phải trả Q<sup>i</sup> đồng/ống cơm lam, cửa hàng i .

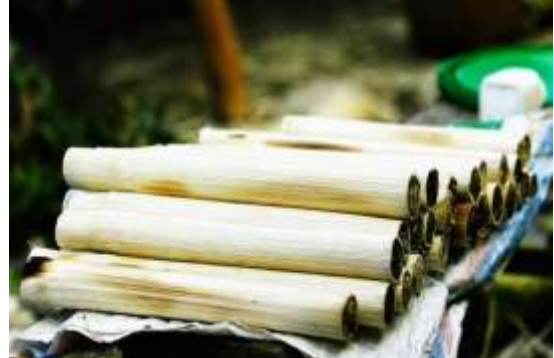

Trưởng đoàn chưa biết mua thế nào để mỗi

bạn trong S bạn sẽ nhận được một ống cơm lam với tổng tiền phải trả là ít nhất. Bạn là thành viên thi môn Tin học, hãy tư vấn cho thầy Trường đoàn cách mua theo yêu cầu đặt ra. Bạn nên lưu ý **"**Có thể mua nhiều hơn S ống lam".

## **Dữ liệu vào:** Từ tệp **COMLAM.INP** gồm:

- Dòng 1 ghi 2 số S và L ( $1 \le S \le 100$ ,  $0 \le L \le 100$ )

- Mỗi dòng trong L dòng tiếp theo ghi thông tin về cửa hàng thứ i gồm 4 số  $F_i$ ,  $P_i$ ,  $R_i$ ,  $Q_i$  ( $1 \leq Q_i \leq P_i \leq 1000$ ,  $1 \leq R_i \leq 100$ ,  $0 \leq F_i \leq 100$ )

**Dữ liệu ra:** Ghi vào tệp **COMLAM.OUT** gồm một số nguyên duy nhất là số tiền cần thiết nhỏ nhất để mua cơm lam. Nếu cơm lam ở các cửa hàng không đủ để mua thì ghi giá trị -1.

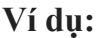

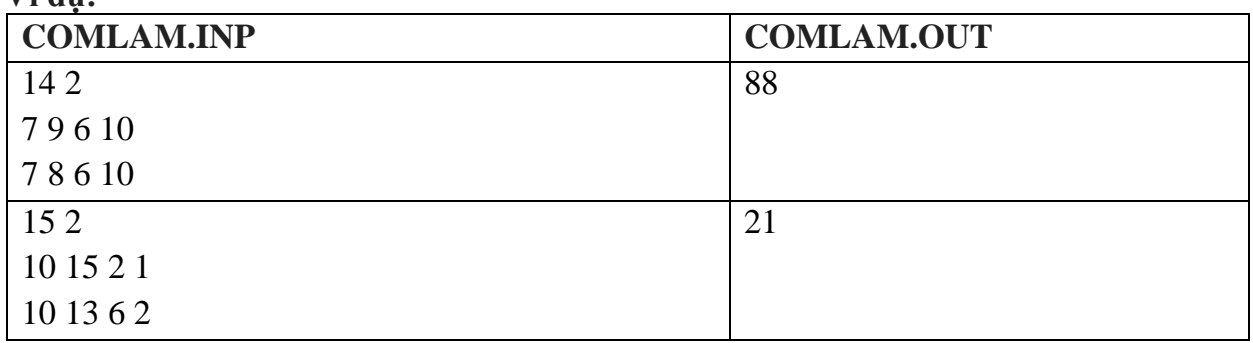

## *Ràng buộc*:

- $-$  Có 40% số test ứng với 40% số điểm của bài có P<sub>i</sub>=Q<sub>i</sub> với mọi i.
- $-$  Có 40% số test còn lại ứng với 40% số điểm của bài có F<sub>i</sub> =1 với mọi i.
- Có 20% số test còn lại ứng với 20% số điểm không có ràng buộc gì thêm.